Webforms for Marketers 8.2 Update 1

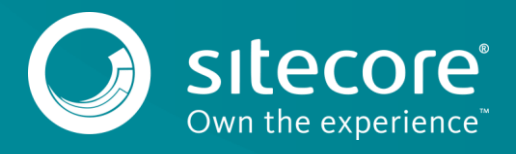

# **Table of Contents**

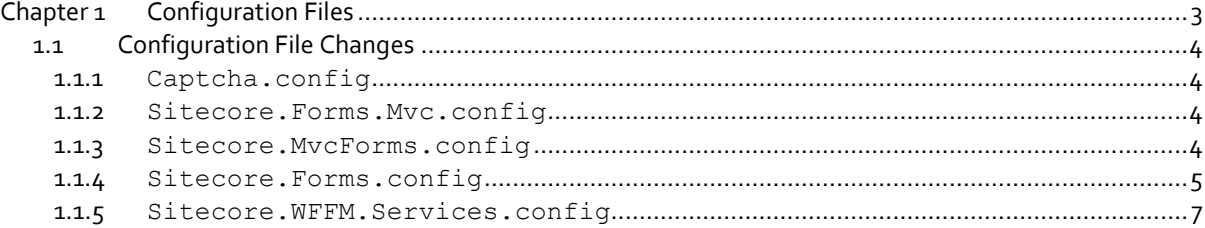

*Sitecore® is a registered trademark. All other brand and product names are the property of their respective holders. The contents of this document are the property of Sitecore. Copyright © 2001-2016 Sitecore. All rights reserved.*

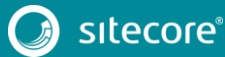

**Chapter 1**

# <span id="page-2-0"></span>**Configuration Files**

This document describes the changes that have been made to the configuration files in Sitecore Web Forms for Marketers (WFFM) between the Sitecore WFFM 2.4 rev. 140117 Initial release and the Sitecore WFFM 8.2 rev. 161129 Update-1.

This document lists the new configuration files that were added as well as the changes that were made to the existing configuration files.

You should use this document as a reference when you use the Express Migration Tool to migrate the Web Forms for Marketers.

When you upgrade an existing solution, you might need to implement the relevant configuration changes manually.

This chapter contains the following section:

[Configuration File Changes](#page-3-0)

3

# <span id="page-3-1"></span><span id="page-3-0"></span>**1.1.1 Captcha.config**

# **Removed**

• In the <preprocessRequest> pipeline, the following processor was removed:

```
<processor x:before="*[1]" 
type="Sitecore.Form.Core.Pipeline.RequestProcessor.CaptchaResolver, 
Sitecore.Forms.Core"/>
```
### <span id="page-3-2"></span>**1.1.2 Sitecore.Forms.Mvc.config**

The implementation of MVC support has been changed.

- The Sitecore. Forms. Mvc.config configuration file was removed.
- A new configuration file Sitecore.MvcForms.config was added.

### <span id="page-3-3"></span>**1.1.3 Sitecore.MvcForms.config**

### **Changed**

 $\bullet$  In the  $\leq$ initialize> pipeline section, the following node:

<processor type="Sitecore.Forms.Mvc.Pipelines.Initialize.AddCustomMetadataProvider, Sitecore.Forms.Mvc" />

#### Was replaced with:

```
<processor type="Sitecore.Forms.Mvc.Pipelines.Initialize.AddCustomMetadataProvider, 
Sitecore.Forms.Mvc">
  <param name="perRequestStorage" ref="/sitecore/wffm/data/perRequestStorage" />
   <param name="corePipeline" ref="/sitecore/wffm/corePipelineWrapper" />
</processor>
```
In the  $\leq w$  ffm.executeSaveActions> pipeline section, the following node:

```
<processor 
type="Sitecore.Forms.Mvc.Pipelines.ExecuteSaveActions.SaveDataAndExecuteSaveActions,Si
tecore.Forms.Mvc" />
```
### Was replaced with:

```
<processor 
type="Sitecore.Forms.Mvc.Pipelines.ExecuteSaveActions.SaveDataAndExecuteSaveActions,Si
tecore.Forms.Mvc" >
 <param name="formDataHandler" ref="/sitecore/wffm/formDataHandler" />
 <param name="analyticsTracker" ref="/sitecore/wffm/analytics/analyticsTracker" />
</processor>
```
In the <wffmRenderingContext> section, the following node

```
<wffmRenderingContext 
type="Sitecore.Forms.Mvc.Wrappers.WrappedRenderingContext,Sitecore.Forms.Mvc" 
singleInstance="true" />
```
#### Was replaced with:

```
<wffmRenderingContext 
type="Sitecore.Forms.Mvc.Data.Wrappers.WrappedRenderingContext,Sitecore.Forms.Mvc" 
singleInstance="true" />
```
### **Removed**

• In the <initialize> pipeline, the following processors were removed:

```
<processor 
patch:before="processor[@type='Sitecore.Mvc.Pipelines.Loader.InitializeGlobalFilters,
```
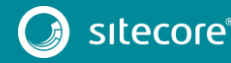

Sitecore.Mvc']" type="Sitecore.Forms.Mvc.Pipelines.AddCustomMetadataProvider, Sitecore.Forms.Mvc" /> <processor type="Sitecore.Forms.Mvc.Pipelines.Routes.InitializeRoutes, Sitecore.Forms.Mvc" patch:after="\*[@type='Sitecore.Mvc.Pipelines.Loader.InitializeRoutes, Sitecore.Mvc']" /> <processor type="Sitecore.Forms.Mvc.Pipelines.RegisterValidationRulesEventsMap, Sitecore.Forms.Mvc" /> <processor patch:before="processor[@type='Sitecore.Mvc.Pipelines.Loader.InitializeGlobalFilters, Sitecore.Mvc']" type="Sitecore.Forms.Mvc.Pipelines.RegisterFormBundles, Sitecore.Forms.Mvc" /> <processor type="Sitecore.Forms.Mvc.Pipelines.SetupRenderingContext, Sitecore.Forms.Mvc"/> <processor type="Sitecore.Forms.Mvc.Pipelines.InitializeSimpleInjectorContainer, Sitecore.Forms.Mvc"/>

• In the <renderField> pipeline, the following processor was removed:

```
<processor type="Sitecore.Forms.Mvc.Pipelines.Fields.AddFallbackValue, 
Sitecore.Forms.Mvc" 
patch:before="*[@type='Sitecore.Pipelines.RenderField.AddBeforeAndAfterValues, 
Sitecore.Kernel']" />
```
In the  $\langle mvc, qetRenderer \rangle$  pipeline, the following processor was removed:

```
<processor 
patch:before="processor[@type='Sitecore.Mvc.Pipelines.Response.GetRenderer.GetControll
erRenderer, Sitecore.Mvc']
type="Sitecore.Forms.Mvc.Pipelines.GetFormControllerRenderer, Sitecore.Forms.Mvc"/>
```
The  $<$ w<code>ffm.registerTypes</code>> pipeline was removed:

```
<wffm.registerTypes>
   <processor type="Sitecore.Forms.Mvc.Pipelines.RegisterTypes.RegisterFormDataManager, 
Sitecore.Forms.Mvc"/> 
  <processor type="Sitecore.Forms.Mvc.Pipelines.RegisterTypes.RegisterModelFactory, 
Sitecore.Forms.Mvc"/>
</wffm.registerTypes>
```
The <formsProcessors> node was removed:

```
<formsProcessors>
  <processor type="Sitecore.Forms.Mvc.Processors.SitecoreFormProcessor, 
Sitecore.Forms.Mvc"/>
</formsProcessors>
```
The following <setting> was removed:

<setting name="WFM.Mvc.CacheOutputDuration" value="60" />

The <wffmAnalyticsTracker> node was removed:

```
<wffmAnalyticsTracker 
type="Sitecore.Forms.Mvc.Analytics.DefaultAnlyticsTracker,Sitecore.Forms.Mvc" 
singleInstance="true" />
```
### <span id="page-4-0"></span>**1.1.4 Sitecore.Forms.config**

# **Changed**

In the <processMessage> pipeline section, the following nodes:

```
<processor type="Sitecore.Form.Core.Pipelines.ProcessMessage.ProcessMessage, 
Sitecore.Forms.Core" method="ExpandLinks" />
<processor type="Sitecore.Form.Core.Pipelines.ProcessMessage.ProcessMessage, 
Sitecore.Forms.Core" method="ExpandTokens">
  <DatabaseDep ref="wffmContextDatabase" />
</processor>
<processor type="Sitecore.Form.Core.Pipelines.ProcessMessage.ProcessMessage, 
Sitecore.Forms.Core" method="AddHostToItemLink" />
<processor type="Sitecore.Form.Core.Pipelines.ProcessMessage.ProcessMessage, 
Sitecore.Forms.Core" method="AddHostToMediaItem" />
<processor type="Sitecore.Form.Core.Pipelines.ProcessMessage.ProcessMessage, 
Sitecore.Forms.Core" method="AddAttachments">
 <DatabaseDep ref="wffmContextDatabase" />
```
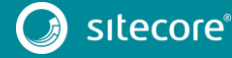

5

# Webforms for Marketers 8.2 Update 1

```
</processor>
<processor type="Sitecore.Form.Core.Pipelines.ProcessMessage.ProcessMessage, 
Sitecore.Forms.Core" method="BuildToFromRecipient" />
<processor type="Sitecore.Form.Core.Pipelines.ProcessMessage.ProcessMessage, 
Sitecore.Forms.Core" method="SendEmail" />
```
#### Were replaced with

```
<processor type="Sitecore.Forms.Core.Pipelines.ProcessMessage, Sitecore.Forms.Core" 
method="ExpandLinks" />
<processor type="Sitecore.Forms.Core.Pipelines.ProcessMessage, Sitecore.Forms.Core" 
method="ExpandTokens">
  <ItemRepository ref="/sitecore/wffm/itemRepository" />
   <FieldProvider ref="/sitecore/wffm/fieldProvider" />
\langle/processor\rangle<processor type="Sitecore.Forms.Core.Pipelines.ProcessMessage, Sitecore.Forms.Core" 
method="AddHostToItemLink" />
<processor type="Sitecore.Forms.Core.Pipelines.ProcessMessage, Sitecore.Forms.Core" 
method="AddHostToMediaItem" />
<processor type="Sitecore.Forms.Core.Pipelines.ProcessMessage, Sitecore.Forms.Core" 
method="AddAttachments">
   <ItemRepository ref="/sitecore/wffm/itemRepository" />
</processor>
<processor type="Sitecore.Forms.Core.Pipelines.ProcessMessage, Sitecore.Forms.Core" 
method="BuildToFromRecipient" />
<processor type="Sitecore.Forms.Core.Pipelines.ProcessMessage, Sitecore.Forms.Core" 
method="SendEmail" />
```
### **Removed**

- The <exportToXml> pipeline was moved to the Sitecore.WFFM.Services.config file.
- The <exportToExcel> pipeline was moved to the Sitecore.WFFM.Services.config file.
- The <exportToAscx> pipeline was moved to the Sitecore.WFFM.Services.config file.
- The following <setting> was removed:

<setting name="WFM.ConnectionString" value="wfm" />

• In the <dataviews> section, the following node was removed:

```
<dataview name="EmailCampaignManager" assembly="Sitecore.Forms.Core" 
type="Sitecore.Form.Core.Data.EmailCampaignManagerDataView" Parameters="" />
```
In the <commands> section, the following commands were removed:

```
<command name="forms:dataviewer" 
type="Sitecore.Forms.Core.Commands.RunFormDataViewer,Sitecore.Forms.Core" />
<command name="forms:exporttoxml" 
type="Sitecore.Forms.Core.Commands.Export.ExportToXml,Sitecore.Forms.Core" />
<command name="forms:exporttoexcel" 
type="Sitecore.Forms.Core.Commands.Export.ExportToExcel,Sitecore.Forms.Core" />
<command name="forms:export:completed" 
type="Sitecore.Forms.Core.Commands.Export.ExportCompleted,Sitecore.Forms.Core" />
<command name="forms:datadelete" 
type="Sitecore.Forms.Core.Commands.DataViewer.Operations.Delete,Sitecore.Forms.Core" 
/>
<command name="forms:datarefresh" 
type="Sitecore.Forms.Core.Commands.View.Refresh,Sitecore.Forms.Core" />
<command name="forms:dataarchive" 
type="Sitecore.Forms.Core.Commands.DataViewer.Operations.Archive,Sitecore.Forms.Core" 
/>
<command name="forms:datarestore" 
type="Sitecore.Forms.Core.Commands.DataViewer.Operations.Restore,Sitecore.Forms.Core" 
/>
<command name="forms:viewarchive" 
type="Sitecore.Forms.Core.Commands.View.ViewArchive,Sitecore.Forms.Core" />
<command name="forms:viewdata" 
type="Sitecore.Forms.Core.Commands.View.ViewData,Sitecore.Forms.Core" />
<command name="forms:archivedelete" 
type="Sitecore.Forms.Core.Commands.Archive.DeleteInArchive,Sitecore.Forms.Core" />
<command name="forms:selectfields" 
type="Sitecore.Forms.Core.Commands.Fields.SelectFields,Sitecore.Forms.Core" />
<command name="forms:poolreset" 
type="Sitecore.Form.Core.Commands.PoolReset,Sitecore.Forms.Core" />
```
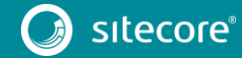

```
<command name="forms:opensession" 
type="Sitecore.Form.Core.Commands.OpenSession,Sitecore.Forms.Core" />
 The <formsDataProvider> nodes were removed.
<!-- DLINQ compatible data storage -->
 \langle!-- MS SOL --
<formsDataProvider 
type="Sitecore.Forms.Data.DataProviders.WFMDataProvider,Sitecore.Forms.Core">
   <param desc="connection string">Database=(database);Data Source=(server);user 
id=(user);password=(password);Connect Timeout=30</param>
</formsDataProvider>
\langle!-- Oracle -->
\lt!!-<formsDataProvider 
type="Sitecore.Forms.Data.DataProviders.Oracle.OracleWFMDataProvider,Sitecore.Forms.Or
acle">
   <param desc="connection string">user id=(user);password=(password);Data 
Source=(database)</param>
</formsDataProvider>
 -->
<!-- SQLite -->
< 1 - -<formsDataProvider
type="Sitecore.Forms.Data.DataProviders.SQLite.SQLiteWFMDataProvider,Sitecore.Forms.Co
re">
   <param desc="connection string">Data 
Source=/data/sitecore_webforms.db;version=3;BinaryGUID=true</param>
</formsDataProvider>
 --
```
The <wffmContextDatabase> node was removed.

```
<wffmContextDatabase type="Sitecore.Forms.Core.Wrappers.WrappedDatabase, 
Sitecore.Forms.Core" singleInstance="true">
</wffmContextDatabase>
```
The <wffmMasterDatabase> node was removed.

```
<wffmMasterDatabase type="Sitecore.Forms.Core.Wrappers.WrappedDatabase, 
Sitecore.Forms.Core" singleInstance="true">
  <databaseName 
ref="settings/setting[@name='WFM.MasterDatabase']/@value"></databaseName>
</wffmMasterDatabase>
```
• The following nodes were removed:

```
<!-- Sets whether Theme and Color is used from parent folder item -->
<setting name="WFM.UseThemeFromParent" value="false" />
<!-- Sets whether the form reports is opened as a modal dialog -->
<setting name="WFM.OpenFormDataViewerAsModalDialog" value="false" />
<!-- Most popular applications count-->
<setting name="WFM.MostPopularApplicantCount" value="3" />
<!-- Insert ids to analytics --
<setting name="WFM.InsertIdToAnalytics" value="false" />
```
### <span id="page-6-0"></span>**1.1.5 Sitecore.WFFM.Services.config**

### **Changed**

In the <exportToXml> pipeline section, the following nodes:

```
<processor type="Sitecore.Form.Core.Pipelines.Export.Xml.ExportToXml, 
Sitecore.Forms.Core" />
<processor type="Sitecore.Form.Core.Pipelines.Export.SaveContent, Sitecore.Forms.Core" 
/>
```
#### Were replaced with:

```
<processor type="Sitecore.WFFM.Services.Pipelines.ExportToXml.ExportFormDataToXml, 
Sitecore.WFFM.Services" />
<processor type="Sitecore.WFFM.Services.Pipelines.SaveContent, Sitecore.WFFM.Services" 
/>
```
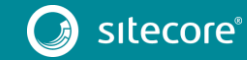

7

• In the <exportToExcel> pipeline section, the following nodes:

<processor type="Sitecore.Form.Core.Pipelines.Export.Excel.ExportToExcel, Sitecore.Forms.Core" /> <processor type="Sitecore.Form.Core.Pipelines.Export.SaveContent, Sitecore.Forms.Core"  $/$ 

#### Were replaced with:

```
<processor type="Sitecore.WFFM.Services.Pipelines.ExportToExcel.ExportFormDataToExcel, 
Sitecore.WFFM.Services" />
<processor type="Sitecore.WFFM.Services.Pipelines.SaveContent, Sitecore.WFFM.Services" 
\sqrt{2}
```
### • In the <exportToAscx> pipeline section, the following node:

<processor type="Sitecore.Form.Core.Pipelines.Export.SaveContent, Sitecore.Forms.Core"  $/$ 

#### Was replaced with:

<processor type="Sitecore.WFFM.Services.Pipelines.SaveContent, Sitecore.WFFM.Services"  $/>\,$ 

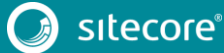